**yobit usa yobit usa mirror protocol wallet is approximally** 

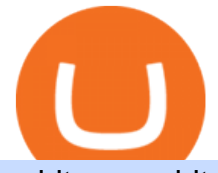

yobit usa yobit usa mirror protocol chart binance wallet fees metatrader 4 app for tablets okex company  $\mathsf{r}$ 

Fee Details; Binance.US-0.1% trading fee-0.5% Instant Buy/Sell fee-25% if using Binance coin: Gemini-0.50% convenience fee-\$0.99 to \$2.99 transaction fee-1.49% transaction fee for trades over \$200: Bittrex-0.00%-0.35% maker/taker fees: Coinbase-0.50% spread-Trading fee between 1.49% and 3.99% (or \$0.99 to \$2.99 flat fee)

https://www.jove.com/files/ftp\_upload/59647/59647fig2large.jpg|||In Vivo Two-Color 2-Photon Imaging of Genetically-Tagged ...|||1200 x 826

Global Digital Asset Trading Platform Bit Global - Bithumb

Mirror Protocol to USD Chart (MIR/USD) CoinGecko

Bithumb - Apps on Google Play

Binance fee to wallet, binance fee revenue - The Entrepreneur .

45597.85 BTC/USD - Buy Bitcoin + Gift 1700 Free . - YoBit.Net

Download for Windows Linux macOS. MetaTrader 5 offers a wide variety of functions for the modern forex and exchange market trader: Full set of trading orders for flexible Forex, Stocks and other securities trading. Two position accounting systems: netting and hedging. Unlimited amount of charts with 21 timeframes and one-minute history of quotes;

https://www.airdropseeker.in/wp-content/uploads/2020/02/120000-WABI-Grand-Prize-Pool-by-Bithumb-Glo bal-2048x1152.jpg|||WABI Airdrop by Bithumb Global (WABI) AirdropSeeker.in|||2048 x 1152

https://www.realforexreviews.com/wp-content/uploads/2020/09/Marketsx-platform-2048x1152.jpg|||Markets.c om Review 2020 | Are They a Scam?|||2048 x 1152

MetaTrader 4 Forex Trading - Apps on Google Play

https://infinitywallet.io/images/coin\_mockups/wallet\_desktop/binance.png|||Best BNB Wallet | BNB Wallet | Buy, Sell & amp; Trade BNB (BNB)|||1920 x 1200

https://support.bithumb.pro/hc/article\_attachments/360069545714/1year\_post-en.png|||Bithumb Global Airdrop of 2020 » Claim free USDT tokens ...|||1080 x 3159

Step-by-Step Guide. - Click on " View " in the Accounts section. - Click on the " Three Dots & quot: icon. - Change the leverage to the leverage you want to have and submit. If you need any assistance regarding your account or any other questions, our support team is available 24/7 and you can also send us an email. Click here to send us an email.

MetaTrader 4 Platform for Forex Trading and Technical Analysis

Connect to hundreds of brokers and trade on currency markets from the MetaTrader 4 for iPhone or iPad! The mobile trading platform allows you to perform trading operations and analyze currency quotes using technical indicators and graphical objects. Support for push-notifications from the desktop platform and MQL5.community services.

Fees - Binance.US Buy & amp; Sell Crypto

https://media.axitrader.com/media-prod/1086/contact\_sydney.jpg|||Contact Us | AxiTrader|||1710 x 1080

https://www.airdroplooter.in/wp-content/uploads/2020/07/Solana-Airdrop-by-Bithumb-SOL-2048x2048.jpg||| Solana Airdrop by Bithumb Global (SOL) - AirdropLooter.in|||2048 x 2048

https://irp-cdn.multiscreensite.com/md/dmip/dms3rep/multi/dentist-clinic.jpg|||Nu-Bird Design and Manufacturing - Dental suction mirrors|||1175 x 783

https://smartliquidity.info/wp-content/uploads/2021/07/20210709\_074323.jpg|||Bithumb Listed 8Pay Network to their Platform - Smart ...|||1920 x 1080

Mirror Protocol (MIR) Price, Chart, Value & amp; Market Cap.

The live Yobit Token price today is \$2,953.22 USD with a 24-hour trading volume of \$348,711 USD. We update our YO to USD price in real-time. Yobit Token is up 2.73% in the last 24 hours. The current CoinMarketCap ranking is #3641, with a live market cap of not available.

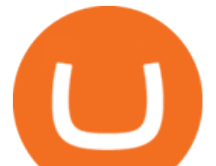

Mirror Protocol (MIR)s Candlestick Charts & amp; Price - BitScreener

Fee Schedules for Trading on the Binance Exchange

https://ico-investor.net/wp-content/uploads/2018/11/xNzfGXg.png||Devvio Inc. Opens Exclusive Blockchain-as-a-Service Access ...|||1920 x 1080

YoBit.Net - Get 1700 Free Dollars

https://support.bithumb.pro/hc/article\_attachments/360047984453/en.png|||BG Staging Season 4 RulesGet EOS+FZZ for Forwarding ...|||1080 x 1920

https://programmer.group/images/article/16967241b96928ad34a4a52028ec7995.jpg|||helm deployment for kubernetes|||1540 x 838

Mirror protocol is an inter-chain DeFi protocol that can be accessed across multiple blockchains. Mirror protocol is developed on the Terra blockchain with access to Ethereum and Binance Smart Chain through Terra Shuttle. Some of the upcoming features include: Hold stocks to earn yield (automated yield farming) 45597.85 BTC/USD - Buy Bitcoin + Gift 1700 Free . - YoBit.Net

https://coincodex.com/en/resources/images/admin/news/tachyon-protocol-ann/image2.png:resizeboxcropjpg?1 580x888|||Tachyon Protocol Announces IPX Listing On Bithumb ...|||1579 x 888

https://public.bnbstatic.com/image/cms/article/body/zendesk\_en\_360033773532/Gb29tbozVN/Sib7L5w4KPQ %3D%3D.png|||How to Transfer Funds to the Futures Wallet | Binance Support|||1590 x 1342

https://cdn.cryptostudio.com/images/platform/exchanges/carousel/Binance-EN-dashboard.png|||Binance Exchange Review 2021: App, Wallet, Fees, Futures|||2184 x 1376

https://c.mql5.com/3/124/InkedXM\_MT4\_LI.jpg|||Mt4 Xm - FX Signal|||1284 x 776

https://www.airdroplooter.in/wp-content/uploads/2020/05/Bithumb-Global-Anniversary-Airdrop-USDT-2048 x2048.jpg|||Bithumb Global Anniversary Airdrop (USDT) - AirdropLooter.in|||2048 x 2048

YoBit.Net - Get 1700 Free Dollars

https://public.bnbstatic.com/image/cms/content/body/202009/f7e0a26e6ef609c448a36de6651a9a31.png|||How to Borrow Funds Using Cross Collateral | Binance|||1986 x 1078

Buy and sell Ethereum (ETH) on YoBit Exchange! 07:14:50: BUY: 0.07729112: 113.613300: 07:10:05: BUY: 0.07729064: 110.255560: 07:04:43: BUY: 0.07728947

How to Change the Leverage on my WSX MT4 Account? : WSX

https://www.infinitowallet.io/wp-content/uploads/2019/04/Binance-infographic-Final-Adapt-01-min.jpg|||Bina nce DEX & amp; BNB Coin Are Supported on Infinito Wallet!|||3334 x 1876

http://www.reflexologylymphdrainage.co.uk/uploads/1/2/7/5/12753145/s644262885394432934\_p46\_i4\_w153 5.jpeg||DVD with A4 Size Foot chart  $(\text{\pounds}32.75 + \text{\pounds}4.50 \text{ p\&p EU delivery})$ ||1535 x 2169

OKEx Rebrands to OKX as It Ventures into DeFi and Play-to .

Contact Us OKEx Website OKEx

Buy and sell Ethereum (ETH) on YoBit Exchange! 04:20:21: BUY: 0.07729890: 222.326620: 04:14:55: BUY: 0.07729664: 120.926520: 04:10:20: SELL: 0.07690725

https://lh6.googleusercontent.com/aUB2b4SMHTSzAbRK6aLExdSLkLJpwpuLQfpTExChKqKRNkCzRojnD I6SlFtcJFQfWFAWpc98U\_kti8TQys\_y4v4TY-8MgmLEZcJH61d8NsKpuQ9Z0mFEOpN4dYXGyo-wNeXM RPnV|||China strengthens Bitcoin ban as El Salvador prepares free ...|||1341 x 1270

https://cdn.cryptostudio.com/images/platform/exchanges/carousel/Binance-EN-exchange\_trade\_stocks\_with\_c rypto.png|||Binance Exchange Review 2021: App, Wallet, Fees, Futures|||2184 x 1376

https://support.bithumb.pro/hc/article\_attachments/360080327514/\_\_-rus.png||| ...|||2970 x 2100

Yobit Token price today, YO to USD live, marketcap and chart .

https://bitcoinist.com/wp-content/uploads/2018/11/shutterstock\_393213256.jpg|||Bithumb Launching US Securities Exchange with SeriesOne ...|||1920 x 1200

Fee Rate - Binance

https://ico-investor.net/wp-content/uploads/2018/09/e4HHMyt-1.png|||Devvio Appoints Top US Tech VC Ray

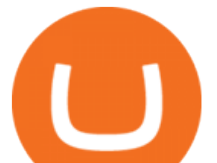

Quintana as Its Global ...|||1920 x 1080

https://cryptopost.info/wp-content/uploads/2021/07/2c47a52e099c6a7e002eb734c969d09e.jpg|||3 reasons why Terra (LUNA) price rallied by 20% - cryptopost|||1828 x 939

https://www.jove.com/files/ftp\_upload/53542/53542fig2large.jpg|||A Protocol for the Use of Remotely-Supervised Transcranial ...|||1200 x 832

24,958. Add to Wishlist.  $\#$ #Korea' largest real trading volume##.  $\#$ #More than 1 million people are trading##. No.1 digital asset platform Bithumb. Trade digital assets safely in [Bithumb]. Possess abundant liquidity. Korea' smost members, most daily visitors, and most active members. Korea' slargest execution volume, maximum trading volume.

3148.81617565 YO/USD - Buy Yo Token ERC20 + Gift 1700 . - YoBit

https://pbs.twimg.com/media/Es44EtQVcAANL4e.jpg|||Bithumb Global @BithumbGlobal Timeline, The Visualized ...|||1198 x 788

Prominent crypto exchange OKEx says that it has changed its name to OKX as it matches up to the continuous evolution in the digital assets space. Leading crypto exchange platform OKEx has announced.

Download the MetaTrader 5 trading platform for free

How to Change Leverage on MT4 for Different Brokers - Forex .

https://handeln.com/wp-content/uploads/2018/08/eToro-ProCharts.png|||eToro Testbericht und Erfahrungen - Online Broker ...|||1911 x 898

https://ico-investor.net/wp-content/uploads/2018/11/xNzfGXg.png||Devvio Inc. Opens Exclusive Blockchain-as-a-Service Access ...|||1920 x 1080

Binance fee to wallet, binance fee revenue; Bitstarz 20 ilmaiskierroksia, bitstarz com ; Trading binance bitcoin cash di mt4, trading binance bitcoin cash free deposit; Mind power increase height, are steroids made from yams

YoBit is an online exchange trading platform designed to support the trading of cryptocurrencies. The YoBit platform facilitates the trading of as many as 497 cryptocurrencies and tokens (according.

Follow these six simple steps on your JP Markets App or client dashboard in order to change your MT4 leverage.JP Markets is a global Forex powerhouse. We set.

https://educacionfinancieraycriptomonedas.com/wp-content/uploads/2020/08/Explicación-simple-de-la-Web-3 -1536x1536.jpg|||Bitcoin: Amazon y B WORD (Tesla y Twitter) el cisne blanco ...|||1536 x 1536

http://www.bscgateway.com/trust-wallet-assets-page.jpg||Using Trust Wallet - Binance Smart Chain Gateway|||1125 x 2436

https://lvena26b6e621o8sl2qkx1ql-wpengine.netdna-ssl.com/wp-content/uploads/2017/10/Binance-Deposit-M ethods.jpg|||Binance Buy Iota With Ethereum How Long To Transfer Neo ...|||1307 x 970

YoBit Reviews, Trading Fees & amp; Cryptos (2022) Cryptowisser

OKEx integrates with Polygon for quicker and more cost-efficient access to DeFi Seychelles, June 9, 2021

OKEx (www.okex.com), a world-leading cryptocurrency spot and derivatives exchange, is pleased to announce the integration of Polygon, a full-stack scaling solution allowing more Ethereum-compatible applications to be built and connected.

Bithumb Global Turns 1 With Over \$5000 In Giveaways by .

https://gomarketscom-zu9wrxdiii.stackpathdns.com/wp-content/uploads/2019/03/EURUSD.png|||Chart of the Day: Thursday 7th March - GO Markets|||2737 x 1574

Download MetaTrader 4 for PC, iPhone, iPad and Android

MetaTrader 4 for iOS can be used on your iPhone, iPad, or iPod Touch. To run the MT4 app on one of these devices, the device must be updated to iOS 4.0 or later. Visit the app store Type in MetaTrader 4 Select the MetaTrader 4 app Click get Open the MT4 app on your iOS device and sign in with your IG account How to install MT4 for Android

Binance must pay these fees to miners to ensure that transactions are processed. Since transaction fees are dynamic, you will be charged according to the current network conditions. The fee amount is based on an estimate of the network transaction fees and can fluctuate without notice due to factors such as network

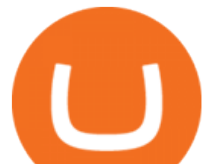

congestion. Please check the most updated fee listed on each withdrawal page.

https://support.bithumb.pro/hc/article\_attachments/360073971033/SmartToken-kr.png||| Smart Token Bithumb Global support|||2970 x 2100

https://changelly.com/blog/wp-content/uploads/2020/01/Binance-interface.png||Top 6 Cardano (ADA) Wallets in 2021 Review|||1439 x 825

https://64.media.tumblr.com/bd97e5061202afa6965361e1e9417717/0dd2b9a98a37ccf9-bd/s2048x3072/d88ab de936f479e4caba195d2a3fea6e548b9e79.jpg|||#bongripper on Tumblr|||1536 x 2048

How to Alter The Leverage Setting in MetaTrader 4. In checking the leverage setting, you have to tap the Navigator Tab or click the CTRL+N on your keyboard. Then tap Accounts. As you go to the account number, you will notice the base currency and the leverage ratio. When altering the leverage setting in your account, you first need to log in to your brokers account.

Yobit appears to be a legit cryptocurrency trading exchange that has been operating for many years and has attracted a significant following of traders. The exchange is registered in Panama and available to users worldwide except for the USA. Yobit Compared

Yobit Review: Is It Legit & amp; Safe To Use hedgewithcrypto

https://i1.wp.com/www.brokervergleich.de/bilder/screenshot-binance-dashboard.png|||Binance Wallet Adresse Finden App / Binance Anleitung Und ...|||1920 x 938

https://forkast.news/wp-content/uploads/2021/08/FF\_Doge-1-2048x1536.jpg|||OKEx Lists New Dogecoin Spawn, Baby Doge, Amid DOGE Price ...|||2048 x 1536

ramadan202035 L0: BoastKit, Do you think I can go to the United States and live there. LukaszL L0: Milkman77, yeah 35% spread seems like a bargain lolol. LukaszL L0: Do yobit supertraders understand the volume, spread and order book? BoastKit: ramadan202035, not sure if Arab would write United States instead of USA and write it in capital .

https://64.media.tumblr.com/bd97e5061202afa6965361e1e9417717/0dd2b9a98a37ccf9-bd/s2048x3072/d88ab de936f479e4caba195d2a3fea6e548b9e79.jpg|||#bongripper on Tumblr|||1536 x 2048

How to change the leverage on my MT4 account? : Hugo' Way Support You will need to Login and go to the My Accounts Tab My Accounts Click View on the account Click the Actions tab Change the leverage Hit Submit If you are in trades you cannot decrease the leverage. New support ticket Check ticket status Welcome Login

Mirror Protocol (MIR) price today, chart, market cap & amp; news.

YObit.net Review 2022 - Accepted Countries, Payment Methods .

https://2.bp.blogspot.com/-gXgtWKaNCIU/VYmr4IVDFEI/AAAAAAAAAx8/PKXu6pBgHFQ/s1600/litecoi n.jpg|||Cara Mendapatkan Litecoin Terbaru | BisNis OnLine|||1600 x 1067

https://s.yimg.com/uu/api/res/1.2/8QSjl6VCKf7hxIjCdXnx9Q--~B/aD0xMDAwO3c9MTUwMDtzbT0xO2Fw cGlkPXl0YWNoeW9u/https://media.zenfs.com/en-US/coindesk\_75/db91398f57f93ffdb79ef05afefc2d1a|||Bin ances Trust Wallet Adds Support for XRP, Credit Card ...|||1500 x 1000

Mirror Protocol (MIR) price prediction, forecast and analysis .

https://coinmod.com/wp-content/uploads/2021/03/morgan-stanley-Bithum-1536x864.jpg||Morgan Stanley Reportedly Wants a Stake in Koreas most ...|||1536 x 864

Bit Global,Bithumb Global is an innovative trading platform. Taking in consideration of the diverse needs of our Global users, Bithumb Global will rely on Bithumb' rich resources and technology to provide digital currency transactions, digital asset issuance, blockchain project incubation, decentralized finance as well as other related services.

https://topforexplatform.com/wp-content/uploads/2021/03/huawei-app-application-forex-signal-trading-meta-t rader.jpg|||Download MetaTrader 4 for Huawei device - Top Forex ...|||1472 x 828

With only 4 full weeks in the month of May, theres no better time to join the Bithumb Global family and get active. Event 2: Weekly BTC guessing competition every Monday, 1pm gmt+8 on BG. The .

OKEx is a world-leading digital asset exchange, providing advanced financial services to traders worldwide leveraging blockchain technology. Our platform offers spot & amp; derivatives trading helping.

**yobit usa yobit usa mirror protocol wallet is app for the vallet fee set of the vallet fee set of the vallet** 

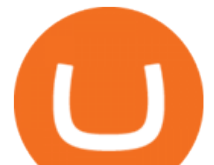

Tweet us your queries about Bitcoin or any of our cryptocurrency products, and we' Il be happy to help. OKEx is the world' sleading cryptocurrency trading platform, secured with bank-level SSL encryption and cold storage technology.

https://support.bithumb.pro/hc/article\_attachments/360070277053/mceclip0.png||Bithumb Global officially launched Smart Token Trading ...|||2560 x 1354

https://trustwallet.com/assets/images/blog/fees-you-can-trust-trustwallet-binance-smartchain-fee-structure-3.p ng||Fees You Can Trust. Trust Wallet & amp; Binance Smart Chains ...||1682 x 1000

How to change leverage on mt4 - Kylon Powell

OKEx LinkedIn

https://www.bitcointradingsites.net/wp-content/themes/bitcointradingsites.net/images/screenshots/fxopen.com. jpg|||All Cryptocurrency Broker Reviews|||1280 x 768

Option trader - Options Trading Made Easy - tradewins.com

YObit.net Review 2022 - Accepted Countries, Payment Methods .

https://pbs.twimg.com/media/EU\_Ui72WsAAbfe7?format=jpg&name=large|||OKEx Weekly Update: Apr 4 Apr 10 | Company Updates| OKEx ...|||1800 x 1012

BitGlobal (ex: Bithumb Global) on the App Store

No.1 Digital Asset Platform, Bithumb

http://www.bscgateway.com/trust-wallet-contract-interaction.jpg|||Using Trust Wallet - Binance Smart Chain Gateway|||1125 x 2436

Buy and sell Yo Token ERC20 (YO) on YoBit Exchange! Best price!

About BitGlobal BitGlobal is committed to providing clients with professional, safe, stable and reliable digital currency transaction services. Since its establishment, it has served millions of users in about 151 countries and regions around the world. BitGlobal provides users with BTC, ETH, XRP,

https://bitrue.zendesk.com/hc/article\_attachments/360103132853/2.1\_BNB\_Wallet\_Change.jpg||Wallet\_

Addresses For Binance Coin (BNB) Will Change Feb ...|||1920 x 960

OKX, formerly known as OKEx, is a Seychelles-based cryptocurrency exchange that provides a platform for trading various cryptocurrencies. Some of exchange  $&\#39$ ; core features include spot and derivative trading. It was founded in 2017. OKX is owned by Ok Group which also owns crypto exchange Okcoin.

Yobit Token price today, YO to USD live, marketcap and chart .

Bithumb - Wikipedia

https://www.nervos.org/wp-content/uploads/2021/03/Nervos\_x\_Bithumb\_2-01-1536x864.png|||Top Korean Exchange Bithumb Lists \$CKB | Nervos Network|||1536 x 864

https://vauh5.vttechfx.com:18009/web/h5/noTitle/active/userGuide/image/guide\_2\_en.png|||How do I place a trade using the Vantage FX APP? Vantage FX|||1029 x 2358

Mirror Protocol (MIR) price, chart, marketcap and info .

https://media.axitrader.com/media-prod/1432/autochartist\_hero3.jpg|||New Autochartist MetaTrader 4 Plugin | AxiTrader|||1618 x 1080

Mirror Protocol price today, MIR to USD live, marketcap and .

How to change leverage on mt4 In the Accounts section within the Accounts section of your Secure Area profile, you can adjust your accounts leverage according to your preferences. Select your MT4 accounts number by clicking the Select button then click the Change Leverage button. Silky Terrier Dog Breed Playing Around

OKEx is a cryptocurrency company offering a crypto exchange and a suite of additional services. The Seychelles-based exchange is widely available to users worldwide but notably not available in the.

https://longhornfx.com/articles/wp-content/uploads/2020/08/cover-1.jpg||PIP - Percentage In Point -LonghornFX|||1160 x 870

https://www.ivmarkets.com/wp-content/uploads/sites/1/2021/07/4003914-scaled.jpg|||4003914 | IV Markets|||2560 x 1707

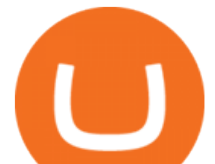

Change MT4 Leverage - YouTube

Mirror+protocol+chart - Image Results

Fact checked Price chart for Mirror Protocol (MIR-CAD) The advanced price chart for Mirror Protocol displays price movement in different formats like candle sticks, bars, lines and few more. On top of this you can map many technical indicators for MIR like Moving average, Bollinger bands and Moving average convergence divergence (MACD).

https://sfo2.digitaloceanspaces.com/engamb/wp-content/uploads/2019/12/15145716/Screenshot-2019-12-15-at -2.56.44-PM.png|||Binance Wallet Adresse Finden : Comment récupérer l ...|||2324 x 794

Based in Seoul, Korea, bithumb is a cryptocurrency exchange that was established in 2013. The exchange is managed by a company called BTC Korea.Com Co. Ltd. Catering mostly to customers from Korea .

https://lh6.googleusercontent.com/M044ERp28zqatS-6tJJGSg4z\_gMNzSfyb9KGoNSkbwRkYG11Eo3VS3dg oXCKhBPRsp1ZmHFt9gLYtAvjQgK0PvBgNiRnIFEHmmrWkA0LQpsSEjnwPcmUVFTkLHKJQTMVddh X48Mw|||BICs Video News Show: Top 5 Altcoins For August 2021 ...|||1600 x 789

Bithumb Korea Co., Ltd., operator of the leading South Korean digital currency platform, announced its decision to terminate the Trademark License Agreements with the two entities. According to .

YoBit Reviews, Trading Fees & amp; Cryptos (2022) Cryptowisser

https://cdn.cryptostudio.com/images/platform/exchanges/carousel/Binance-EN-convert-and-otc.png|||Binance Exchange Review 2021: App, Wallet, Fees, Futures|||2184 x 1376

https://geardiary.com/wp-content/uploads/2020/12/nonda-image2-scaled.jpg|||Zus Buy 1 Free 1 / Zus Smart Car Charger All In One Smart ...|||2560 x 1340

OKX (company) - Wikipedia

YoBit.Net - Get 1700 Free Dollars - Ethereum (ETH) Exchange

How to Change Leverage on MT4? To change leverage on the MT4 platform, go to the Accounts section of your Secure Area profile on your broker website. You need to log in to the user platform (members area) and then manually change account leverage value in the accounts section. Some forex brokers offer permanent leverage for their accounts, but the majority offer the possibility to change leverage. Example 1: How to change leverage on Hotforex?

OKEx has changed its companys name to OKX. The new corporate name reflects the companys shift behind the exchange Wednesday, 19/01/2022 | 11:59 GMT-8 by Nicholas Otieno FinTech rebranding // ToDo refactor when changes on back-end are ready Major Rebrand On January 18, OKEx, the second largest crypto exchange

https://usermanual.wiki/adobe/robohelp11en.2683834237-User-Guide-Page-1.png|||Adobe Using RoboHelp HTML 11 Robo Help 11.0 Operation ...|||1172 x 1533

Bithumb Terminates Trademark Agreements With 2 Foreign-Based .

Mirror Protocol to USD Chart MIR to USD rate today is \$1.63 and has decreased -2.3% from \$1.67 since yesterday. Mirror Protocol (MIR) is on a downward monthly trajectory as it has decreased -36.6% from \$2.57 since 1 month (30 days) ago.

Videos for How+to+change+leverage+mt4

https://i1.wp.com/mielygraphy.com/wp-content/uploads/2021/05/metamask-wideview.png?w=1080&ssl =1|||MetaMask and Binance Chain Wallet (Decentralized Wallets ...|||1080 x 788

Bithumb is a South Korean cryptocurrency exchange. [1] [2] Founded in 2014, Bithumb Korea is the most influential digital currency exchange in the country, having 8 million registered users, 1M mobile app users and a current cumulative transaction volume has exceeded 1 trillion US dollars.

https://www.airdroplooter.in/wp-content/uploads/2020/01/Cubic-Utility-Token-Airdrop-by-Bithumb-Global-C BC-1536x1536.jpg|||Cubic Utility Token Airdrop by Bithumb Global (CBC ...|||1536 x 1536

Trade Forex from your smartphone or tablet! MetaTrader 4 (MT4) is the world' smost popular Forex

**yobit usa yobit usa mirror protocol wallet is app for the form of the vallet fee** 

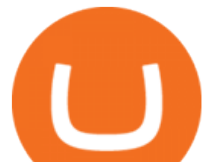

trading platform. Choose from hundreds of brokers and thousands of servers to trade using your MetaTrader (MT4) 4 Android app. Control your account, trade and analyze the Forex market using technical indicators and graphical objects.

3148.81617565 YO/USD - Buy Yo Token ERC20 + Gift 1700 . - YoBit

45597.85004991: 0.00014000: 6.38369900: 45710.03155417: 0.00022891: 10.46348332: 45799.99999000: 0.01562034: 715.41157184: 45800.00000000: 0.01200000: 549.600000 .

bithumb Review 2022 - Accepted Countries, Payment Methods .

https://support.bithumb.pro/hc/article\_attachments/360074157674/mceclip0.png|||Second LectureHow to trade Smart Token Bithumb Global ...|||2828 x 1208

Mirror Protocol (MIR) Price, Charts, and News Coinbase .

How To Change the MetaTrader 4 Leverage Setting - Online .

https://s3.cointelegraph.com/storage/uploads/view/3d66322d26f82c681fe52892dbbd9178.jpeg|||Bitcoin

Echoing 2017 Bull Run as Report Says Buyers ...|||1600 x 792

45597.85004991: 0.00014000: 6.38369900: 45710.03155417: 0.00022891: 10.46348332: 45799.99999000: 0.01562034: 715.41157184: 45800.00000000: 0.01200000: 549.600000 .

MetaTrader 4 on the App Store

Shop tablet for apps: Amazon - Amazon.com Official Site

https://miro.medium.com/max/1400/1\*MPt\_3SQGMLEI8vp6hVJntg.png|||2019s Last Major Update: SparkPoint Wallet Welcomes ...|||1188 x 772

https://community.trustwallet.com/uploads/default/original/2X/3/371c3114b187b82bd2c7152d7415001bc917 8287.jpeg|||Binance Wallet Balance Screenshot|||1440 x 2560

https://www.bscgateway.com/withdraw-to-bep-2-binance-chain.png|||Using Binance Chain Wallet - Binance Smart Chain Gateway|||1113 x 1183

https://i.pinimg.com/originals/f8/5b/18/f85b189abfca5c9f641269a630e511c6.jpg||OKEx, la bolsa de criptomonedas y el intercambio de ...|||1920 x 1080

Bithumb on the App Store

https://cdn.gobankingrates.com/wp-content/uploads/2019/03/Binance-exchange-app-on-smartphone-for-crypt ocurrency-trading-iStock-944991898.jpg?quality=90|||Binance Fees: A Full Breakdown of How To Avoid and Reduce ...|||1920 x 1080

https://i.redd.it/5wgjrfhsdhg71.png|||Trade now at Bithumb Global! ???????? : SparkPoint|||1920 x 1080

Fee Schedules for Trading on the Binance Exchange. VIP trade volume levels are measured on the basis of the spot trading volume, or whether the futures trading volume meets the standard (Futures trading volume includes USDS-M futures and COIN-M futures).

Yobit appears to be a legit cryptocurrency trading exchange that has been operating for many years and has attracted a significant following of traders. The exchange is registered in Panama and available to users worldwide except for the USA. Yobit Compared

https://www.followchain.org/wp-content/uploads/2021/06/abstract-easy-money-x.png|||How To Send BNB From Binance To Trust Wallet - Followchain|||1621 x 912

OKEx Review 2021 - investopedia.com

https://ico-investor.net/wp-content/uploads/2018/09/e4HHMyt-1.png|||Devvio Appoints Top US Tech VC Ray Quintana as Its Global ...|||1920 x 1080

4 points to note so as to secure your allotment in OKExs token sales In a Nutshell There is no more first-come, first-served subscription session. Your allotment amount will be determined based on your OKB holding amount and period, or your trading volume. New rules will be effective from the upcoming 9th token sale. Since its launch, []

How to change the leverage on my MT4 account? : Hugo $&\&\#39$ ; Way.

https://res.cloudinary.com/dl4a1x3wj/image/upload/v1613740458/mobapp/defi-smart-contract-development-c

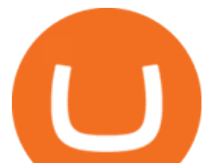

ompany.png|||DeFi Smart Contract Development Company | Sellbitbuy|||1600 x 900

YoBit does not explicitly state that US-investors are prohibited from trading. Accordingly, we do believe that US-investors can trade here. Any US-investors interested in trading here should in any event form their own opinion on any issues arising from their citizenship or residency.

Leading cryptocurrency exchange OKEx has rebranded to OKX. The company made the announcement Tuesday 18th January, 2022.

YoBit.Net - Get 1700 Free Dollars - Ethereum (ETH) Exchange

https://btcpeers.com/content/images/2020/12/Screenshot\_2020-12-26-Withdraw---Wallets---Binance.png|||Ho w to use Binance: Ultimate beginners guide series|||1532 x 801

https://www.kimothokamau.com/static/87b1fd347705fcd506384361e75a7ea7/47311/balance.jpg|||Send bitcoin to binance | Bitcoin tutorials|||1080 x 2160

https://s3.tradingview.com/v/vUZO5i7M\_big.png|||SOL H&S\_setup for OKEX:SOLUSDT by jackynee TradingView|||1572 x 786

http://i.imgur.com/1tQZMsN.jpg|||Random Commentary on Evolutionary Relationships V.2|||1240 x 1280

OKEx Company Profile - Office Locations, Competitors, Revenue .

https://media.graphcms.com/czy4L3lpSvug51hsxPxS|||Divi Blog | How to buy Divi on Bithumb Global|||3840 x 3840

https://www.exodus.com/asset-page-1/images/bnb/mobile3.png|||Best BNB Wallet | Best Binance Coin Wallet | Buy and Sell BNB|||1036 x 1788

Buy and sell Yo Token ERC20 (YO) on YoBit Exchange! Best price!

YoBit.Net - Get 1700 Free Dollars - Ethereum (ETH) Exchange

https://www.airdropseeker.in/wp-content/uploads/2020/07/Solana-Official-Educational-Airdrop-Campaign-for -Bithumb-Global-users-2048x1065.png|||Solana Airdrop by Bithumb Global (SOL) AirdropSeeker.in|||2048 x 1065

https://www.airdroplooter.in/wp-content/uploads/2020/01/Coinsbit-Token-Airdrop-by-Bithumb-Global-CNBpage-link-1536x768.jpg|||Coinsbit Token Airdrop by Bithumb Global (CNB ...|||1536 x 768

by Tonia Kounni. You can change the leverage of your MT4 account in the Accounts section of your Secure Area profile. Simply click on Select located next to the MT4 account number and click on Change Leverage. Please note that the maximum leverage may vary according to the instrument traded. Some instruments offered by Traders Trust may have fixed leverage requirements regardless of the leverage set on your MT4 account.

MetaTrader 4 iPhone/iPad. Millions of traders have already chosen MetaTrader 4 iPad/iPhone to work in the financial markets anytime and anywhere. Join them for free. Access to Forex from anywhere in the world 24 hours a day. Connection to 2 000+ broker servers. 30 popular technical indicators and 24 analytical objects. Gutscheine Review 2021 - Get a 20% Fee Discount

MIR is an Ethereum token that governs the Mirror Protocol which allows the creation of fungible assets, that track the price of real world assets. The project aims to enable 24/7 equities trading by minting synthetic versions of the real thing. MIR tokens can be used to propose and vote on important changes to the protocol.

Mirror Protocol is a decentralized finance (DeFi) platform built on the Terra blockchain. As outlined in Mirror documentation, the ultimate goal of the project is to give users exposure to traditional financial markets while avoiding common issues such as high brokerage fees and global accessibility. The project facilitates this by creating fungible tokens, known as mAssets, that track the price of real-world assets.

https://support.bithumb.pro/hc/article\_attachments/360081951994/mceclip0.png|||" " Bithumb Global support|||2848 x 910

https://gblobscdn.gitbook.com/assets%2Fcoin98-labs%2F-Md04jHu0kC4EmSP9zM2%2F-Md052qm4E0AX MqZQtMA%2F5.png?alt=media|||How to create a Binance Smart Chain (BNB BEP20) wallet ...|||1282 x 918 https://support.bithumb.pro/hc/article\_attachments/360074563053/mceclip0.png|||[Notice] Bithumb Global

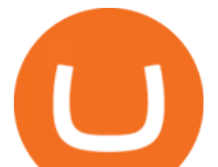

APP/Web Upgrade 2020.6.8 Bithumb ...|||1076 x 2256

Altering MT4 Leverage Settings To check your leverage settings, select the Navigator tab (Ctrl+N) in your MT4 trading platform, and click Accounts. By hovering over the account number, you will see the base currency of the account and leverage ratio, as in figure 1.A.

https://1.bp.blogspot.com/-VIrEfu5Xggc/WJwnTjlP-xI/AAAAAAAAAAs/87JKeXlhcLcopmr9W5e1J7-tBGu iTqd8gCEw/s1600/brainky.jpg|||- .|||1247 x 1600

Buy and sell Ethereum (ETH) on YoBit Exchange! 07:14:50: BUY: 0.07729112: 113.613300: 07:10:05: BUY: 0.07729064: 110.255560: 07:04:43: BUY: 0.07728947

Giulio Occhionero - Algorithmic Trading - occhionero.info

https://support.bithumb.pro/hc/article\_attachments/360072772394/mceclip1.png|||KYC Bithumb Global support|||2446 x 1000

Yobit Review: Is It Legit & amp; Safe To Use hedgewithcrypto

https://www.airdroplooter.in/wp-content/uploads/2020/02/WABI-Airdrop-by-Bithumb-Global-WABI-1536x1 536.jpg|||WABI Airdrop by Bithumb Global (WABI) - AirdropLooter.in|||1536 x 1536

https://media-exp1.licdn.com/dms/image/C511BAQGwk9-LEmL5\_w/company-background\_10000/0/158339 7299739?e=2159024400&v=beta&t=h1dZsSG46DRV8HnKiHJsfe-oLlRx\_REFG7fvy7T3Ajw|||Bith umb Global | LinkedIn|||2048 x 1152

https://support.bithumb.pro/hc/article\_attachments/360074670654/mceclip0.png|| Bithumb Global support|||2970 x 2100

MIR Price Live Data. The live Mirror Protocol price today is \$1.73 USD with a 24-hour trading volume of \$12,512,962 USD. We update our MIR to USD price in real-time. Mirror Protocol is down 0.55% in the last 24 hours. The current CoinMarketCap ranking is #368, with a live market cap of \$134,336,054 USD. It has a circulating supply of 77,742,680 MIR coins and the max. supply is not available.

How Can I Change the Leverage in My MT4 Account?

Get detailed information on Mirror Protocol (MIR) including real-time price index, historical charts, market cap, exchanges, wallets, and latest news.

YoBit.Net - Get 1700 Free Dollars - Ethereum (ETH) Exchange

https://miro.medium.com/max/1808/1\*mMpGqfXBi\_2s6OPU0DEIQA.png||Bithumb X Metadium AMA. Greetings from the Metadium Team ...|||1808 x 1017

Fees You Can Trust. Trust Wallet & amp; Binance Smart Chains Fee.

Mirror Protocol (Symbol: MIR) is the governance token of Mirror Protocol, a synthetic assets protocol built by Terraform Labs (TFL) on the Terra blockchain. Mirror Protocol is decentralized from day 1, with the on-chain treasury and code changes governed by holders of the MIR token. TFL has no intention of keeping or selling MIR tokens, and there are no admin keys or special access privileges granted.

The live Yobit Token price today is \$2,953.22 USD with a 24-hour trading volume of \$348,711 USD. We update our YO to USD price in real-time. Yobit Token is up 2.73% in the last 24 hours. The current CoinMarketCap ranking is #3641, with a live market cap of not available.

https://cdn.cryptostudio.com/images/platform/exchanges/carousel/Binance-EN-exchange\_margin.png|||Binanc e Exchange Review 2021: App, Wallet, Fees, Futures|||2184 x 1376

Binance Fees: A Full Breakdown of How To Avoid and Reduce .

OKEx Changes Its Company Name to OKX in Major Rebrand

YoBit does not explicitly state that US-investors are prohibited from trading. Accordingly, we do believe that US-investors can trade here. Any US-investors interested in trading here should in any event form their own opinion on any issues arising from their citizenship or residency.

https://www.bitcointradingsites.net/wp-content/themes/bitcointradingsites.net/images/screenshots/fxopen.com. jpg|||All Cryptocurrency Broker Reviews|||1280 x 768

Transactions on Binance Smart Chain are processed within seconds (thanks to 5-second block times), while

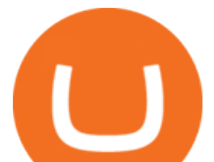

transaction fees are typically in the \$0.01 to \$0.03 range, making it one of the most competitive smart contract networks in the market.

https://int.gomarkets.com/wp-content/uploads/2019/10/shutterstock\_1509821996.jpg|||Weekly Summary: Brexit: Regulatory Border In The Irish Sea|||1200 x 1200

YoBit is an online exchange trading platform designed to support the trading of cryptocurrencies. The YoBit platform facilitates the trading of as many as 497 cryptocurrencies and tokens (according.

https://support.bithumb.pro/hc/article\_attachments/360075688334/mceclip0.png|||How to start Spot Trading? Bithumb Global support|||2874 x 1662

Fee Rate - Binance

https://irp-cdn.multiscreensite.com/58af6a93/dms3rep/multi/tg\_image\_3034899444.jpeg|||Bithumb Global: A Worldwide All-Round Crypto Exchange for ...|||1250 x 800

Step-By-Step Guide to Changing MetaTrader 4 (MT4) Leverage .

https://cryptofr.com/assets/uploads/files/1613087282755-screenshot\_20210212-004347\_trust-wallet.jpg|||Prob lème fee trust wallet | CryptoFR|||1440 x 2960

https://www.getcryptos.org/wp-content/uploads/2018/10/Getcryptos-Binance-fees.png||Binance Withdrawal Fees : Pionex | Exchange with In-built ...|||1806 x 1376

https://latest.hyve.works/content/images/size/w2000/2021/05/1\_vgOXA4MEfFH2g6Daq8Kb8A.jpeg|||HYVE announces Gate.io as an additional listing partner ...|||1400 x 933

Download for free Windows Mac OS Linux iPhone/iPad Android Huawei MetaTrader 4 MetaTrader 4 MetaTrader 4 is a platform for trading Forex, analyzing financial markets and using Expert Advisors. Mobile trading, Trading Signals and the Market are the integral parts of MetaTrader 4 that enhance your Forex trading experience.

https://www.exodus.com/asset-page-1/images/bnb/mobile2.png|||Best BNB Wallet | Best Binance Coin Wallet | Buy and Sell BNB|||1036 x 1788

https://thefipharmacist.com/wp-content/uploads/2021/04/Binance-Transfer-Bitcoin-To-Coinhako-Fees.png|||H ow To Transfer Your Crypto From Binance To Celsius (2021 ...|||1046 x 1094

https://miro.medium.com/max/3614/1\*Zy8hgY-vpVe9XeKccQ\_jfg.jpeg|||Fact Sheet: OKEx BTC Options. Detailed specifications of ...|||1807 x 3021

Crypto Withdrawal Fees on Binance Binance Support

##Korea' largest real trading volume## ##More than 1 million people are trading## No.1 Digital asset platform Bithumb Securely digital assets in [Bithumb]. Possess abundant liquidity Most members in Korea, most daily visitors, and most active members Korea' slargest execution volume, larges

https://www.airdroplooter.in/wp-content/uploads/2019/12/Energi-Airdrop-by-Bithumb-Global-NRG-1536x15 36.jpg|||Energi Airdrop by Bithumb Global (NRG) - AirdropLooter.in|||1536 x 1536

https://geardiary.com/wp-content/uploads/2020/12/nonda-image2-scaled.jpg|||Zus Buy 1 Free 1 / Zus Smart Car Charger All In One Smart ...|||2560 x 1340

Today' Mirror Protocol price is \$1.8092, which is up 2% over the last 24 hours. Mirror Protocol' s market cap is \$244.36M. 24 hour MIR volume is \$11.17M. It has a market cap rank of 219 with a circulating supply of 135,059,852 and max supply of 370,575,000. Mirror Protocol is traded on exchanges. Mirror Protocol had an all-time high of \$16.26 about 1 year ago.

OKEx Rebrands to OKX to reflects its Evolution CryptoTvplus .

Buy and sell Ethereum (ETH) on YoBit Exchange! 04:20:21: BUY: 0.07729890: 222.326620: 04:14:55: BUY: 0.07729664: 120.926520: 04:10:20: SELL: 0.07690725

https://1.bp.blogspot.com/-VIrEfu5Xggc/WJwnTjlP-xI/AAAAAAAAAAs/87JKeXlhcLcopmr9W5e1J7-tBGu iTqd8gCEw/s1600/brainky.jpg|||- .|||1247 x 1600

General: 0.1% spot trading fee; 0.5% Buy/Sell Crypto fee. By default, if you hold BNB in your account, your

**yobit usa yobit usa mirror protocol wallet is app for the vallet fee set of the vallet fee set of the vallet** 

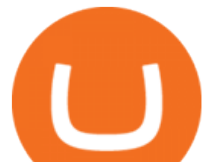

trading fees will be automatically deducted from your BNB balance. You get a 25% discount (subject to change) from your trading fee if you use BNB to pay for trading fees. Read more.

\$MIR - Mirror Protocol Price, Charts, All-Time High, Volume .

Download MetaTrader 4 for PC, Mac, iOS, Android

https://1.bp.blogspot.com/-mpFNTNwWncw/YNs\_vomYdsI/AAAAAAAABSY/ceCO24-yc3Usmte\_l7LZvA J11qJfdW07QCLcBGAsYHQ/s1280/BSC%2B2.png|||How to Connect Binance Smart Chain(BSC) to Metamask wallet?|||1280 x 891

https://lh4.googleusercontent.com/74FfAjGt-NItSTjwNkBXFLTpLkkOGf7LGZ\_ZyIpYusreWvvHilqFlgiL8N pl\_gDAZfXOCcb60KfK\_E3eZa4kE9V\_AbiRTHN-L7MUmpEdhyg8K4jdrdJmyP-qn-iQ-8OliCXm\_g-2|||Bin ance Bridge V2 Release - Binance Smart Chain (BSC ...|||1600 x 844

https://www.airdroplooter.in/wp-content/uploads/2020/04/Two-Prime-Airdrop-by-Bithumb-Global-USDT-20 48x2048.jpg|||Two Prime Airdrop by Bithumb Global (USDT) - AirdropLooter.in|||2048 x 2048

https://www.forex-mag.com/wp-content/uploads/2021/03/cibfx-2048x986.jpg|||CIBFX Review (2021) ForexMag|||2048 x 986

ramadan202035 L0: BoastKit, Do you think I can go to the United States and live there. LukaszL L0: Milkman77, yeah 35% spread seems like a bargain lolol. LukaszL L0: Do yobit supertraders understand the volume, spread and order book? BoastKit: ramadan202035, not sure if Arab would write United States instead of USA and write it in capital .

https://crypto-explained.com/wp-content/uploads/2021/02/open-binace-exchange.png|||Send BNB Coin to Binance Smart Chain on MetaMask MY ...|||1687 x 890

https://educacionfinancieraycriptomonedas.com/wp-content/uploads/2020/08/Explicación-simple-de-la-Web-3 -1536x1536.jpg|||Bitcoin: Amazon y B WORD (Tesla y Twitter) el cisne blanco ...|||1536 x 1536

Fee Structure on Binance Binance,fees,BNB,Trading Fee

https://public.bnbstatic.com/image/cms/blog/20200906/c5c2d40e-23dd-4852-9a81-8624b59f1d11.png|||Binan ce Liquid Swap: Instant Liquidity, Low Fees | Binance ...|||1600 x 900

Bithumb lists selected global market digital assets with recognized investment values for technical skill, stability, and marketability. Comprehensive financial platform. You can use an on/offline digital asset payment system through Bithumb Cash. The Most Secure System in the Industry. We protect your assets safely by complying with the ISMS certification

https://www.dubaicitycompany.com/wp-content/uploads/2018/03/OKEX.jpg|||Cryptocurrency Jobs Complete List: EOS, Ripple, Litecoin ...|||1890 x 774

https://2.bp.blogspot.com/-gXgtWKaNCIU/VYmr4IVDFEI/AAAAAAAAAx8/PKXu6pBgHFQ/s1600/litecoi n.jpg|||Cara Mendapatkan Litecoin Terbaru | BisNis OnLine|||1600 x 1067

https://www.incuire.com/wp-content/uploads/2021/05/Incuire-Bithumb-Global-1.jpeg|||How to Open a Bithumb Global Crypto Account! - Incuire|||1281 x 1600

There are no fees for crypto deposits. Trading Fees. If you do not use BNB (Binance Coin) to pay your trading fees, each trade will carry a standard fee of 0.1%. Using BNB for transaction fees applies a discount to your trading fee. By default, if you hold BNB in your account, your trading fees will be automatically subtracted from your BNB balance.

https://www.koinal.io/blog/wp-content/uploads/2020/05/Koinal-bithumb-partnership.jpg|||We Joined Forces with Bithumb Global | Koinal||1540 x 830

OKEx Jumpstart: New Rules Explained Company Updates| OKEx .

https://cdn.eprnews.com/wp-content/uploads/2020/10/7a178fee499a94d92f13febcbec2-1536x960.png|||Paxful Teams Up With South Korean Cryptocurrency Giant ...|||1536 x 960

Best Forex Brokers Reviewed - Forex Broker Comparison 2021

FTMO® - For Serious Traders - Traders Wanted

*(end of excerpt)*